## **Differences between using POP3 and IMAP mail accounts:**

1- If used IMAP what you have local is the same on the server, as both of them syncs together each time you send / receive mails, so if you for some reason lost all your local data , you will have all of them on the server and you can restore them, also you will be able to see all your folders from the web mail not only from your local machine, the big downside of the IMAP that if you delete any mail from the local machine , it will be deleted also from the server and then you lost it totally, Also the mails don't downloaded to your local machine unless you open it "just sends the headers only", then when you click to open it, it starts to download it to your local device, so if you don't open a mail and go offline for any reason you will not able to open it as it is not downloaded yet, you have to go online and click on the mail to open it.

All your folders are on the server and you can see them from any device.

2- The POP3 in this case, all your local folders are on your local device and it doesn't found on the server , the server receivesyour mails and forward it to you when you check the mail, you can save a copy of your inbox mails on server , you can delete all mails from the server after receiving them or delete them when you delete them form local machine, or delete them after a period of time., on the server there are no folder except the inbox only, in POP case all mails downloaded to your local machine or device when you start to send and receive mail.

All your folders are on your local machine or device "except inbox"and you can only see them from a single machine.

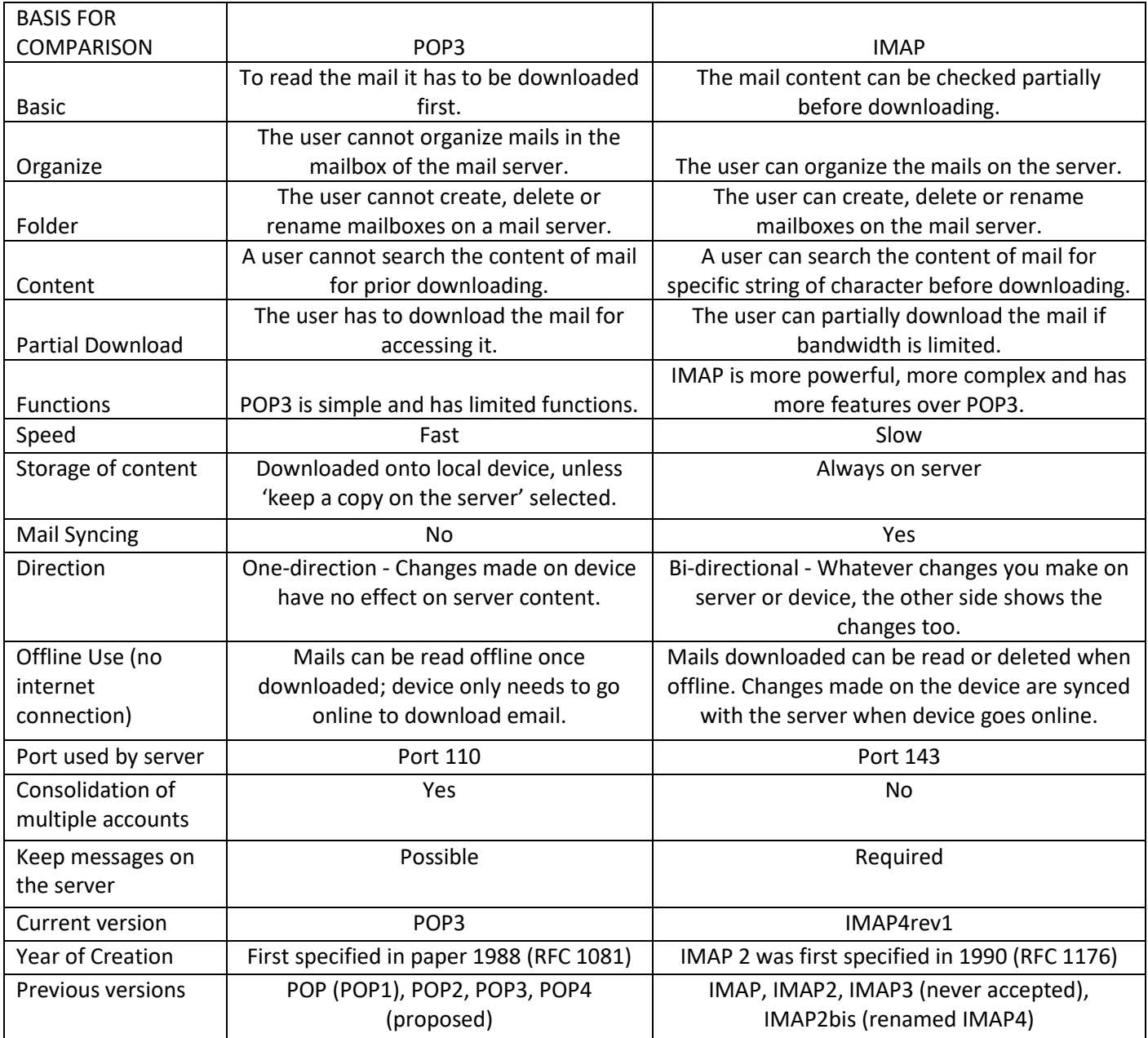